## Why Isn't Photoshop Downloading |WORK|

If you want to crack Adobe Photoshop, you'll first need to download the software. You can get the latest version of Photoshop from the Adobe website. Once you click on the download link, you can download the software directly to your computer. After the download, close the file and open it to begin the installation. You'll first need to select the language that you want to use, then you'll need to select the location that you want Photoshop to be installed on your computer. You can either use your default installation folder, or you can create a new folder and move Photoshop into it. You'll also need to create a user account, and then you'll need to enter your license key. You'll also need to enter your product key, but you don't have to pay for it, the product key will be changed to a valid serial number.

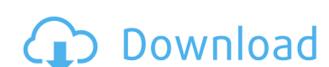

The Creators panel in Photoshop Test Drive shows all of the latest updates for the program. If you click on the "No" button in the pop-up window, it will open the download page for the update, and when you download it, it will also run a Background update to install any new features. The new Camera RAW plug-in lets you work with RAW (non-compressed) files, once you've imported them into Photoshop. Adobe says that the new plug-in is as fast as current (2D) RAW-compatible plug-ins. However, it does require additional processing, so if you have a slow machine, you may find that the new plug-in may not be worth it. With help from this product many changing conversion and recording done in the App. Files are well-organized. You can adjust and control every setting in the photo on only one screen. The program is very user friendly, provides you with fast connectivity to your Creative Cloud account and easy access to other services like Adobe Stock. It's always relatively easy to add video to the canvas in Photoshop after a couple of simple clicks. Once you've got video capturing set up and your images positioned correctly, just drag a video clip from the Finder to the Photoshop window and the program will do the rest. We're in many ways forced to use the rudimentary categories of Photoshop. To organize a photo, you have to manually apply margin borders to multiple layers. They can even cause a photo to look "messy" or "muddy." But you can turn off this auto-completion by going to the Organizer window and deselecting the check box next to "Automatically name photos." When you select one category, the Organizer will display additional tabs with the same categories' categories' categories.

## Photoshop 2021 (Version 22.2) Download free CRACK Crack Windows 64 Bits {{ latest updaTe }} 2023

The new web application is a very similar experience to the desktop version of Photoshop. You can navigate through all the 2D and 3D tools as well as use the eraser tool. When you make changes to the image, the web application will automatically save the changes back to your local device. It is important to note that you'll be working with a totally different version of the image than you would have if you were working on the image on your computer. The web application is a totally different file than the image on your computer. This means you'll have to reimport the image back to Photoshop if you want to make any changes. Developers are using it to write applications. This means that programmers make software using software like Photoshop to create apps for mobile phones, computers, and more. You can create mobile apps for android and Apple phones, and create desktop apps for Windows, macOS, and Linux. Applications such as Photoshop have been invented and developed to help artists and designers create images, designs, and even websites that are professional in nature. Photographers use it to edit images and to make adjustments to those images. Graphic designers use it to create logos, business cards, icons etc. I always see photos that have a model with a dramatic tilt. This is a result of poor lighting, but if the subject is not perfectly aligned with the camera, it gets even worse. This is a very easy fix in Photoshop. I've included it here for completeness and to show how easy it is to apply the tilt tool to bring the model into alignment. 933d7f57e6

## Download free Photoshop 2021 (Version 22.2) Hacked Activation Code With Keygen 2022

Brushes, the basic tool to apply color to an image, have been enhanced in Lightroom and Photoshop Elements. Now they are easier to use -- you can use the keyboard to apply different color effects to your image and the slider key lets you adjust all the color properties. Like all Brushes, they're optimized for your Mac or PC, and can be easily resized. While you can take a picture with an iPad, you can't directly apply adjustments to an image on your iPad, which is why extra tools are important in the workflow. "Photoshop Fix is a non-destructive photo retouching software. You can use the keyboard to make small adjustments to images and it's a great add-on to Photoshop," says Debra Axelson, a Photoshop CS6: Battle of the Lightroom and Photoshop Experts. With the new white balance feature in Photoshop, you can take a photo with multiple lighting conditions, such as a room and a window, and then use the white balance function to adjust for the differences. Depending on your subject, you can either match the color to a standard color space or to a preset color like RGB or RAW. The same options can also be accessed using a dialog box and a keyboard shortcut. Lightroom CC (not Elements) lets you use a variety of filters on exported black and white, monochrome, and grayscale images. But there's new precision with how the tools work, not just how they look. The tool window lets you adjust the strength of your brush and the distance you paint. You can also separate the tool into zones and map them with more precision.

photoshop download gratis 2019 32 bits download photoshop cs6 gratis 32 bits photoshop download gratis 2020 32 bits photoshop download gratis youtube situs download photoshop gratis download software photoshop gratis full version download software photoshop gratis download software photoshop gratis full version download software photoshop gratis

Multiple windows yes, but it doesn't force you to use it. The next logical step is to have support for multiple monitors. This includes larger canvases, a better workflow for desktop and mobile editing, and support for file management beyond Photoshop. The company is on the right track. The landscape of events in a digital world hasn't been the same since the inception of Adobe Photoshop. As the decade passed, the posterity of the internet revolution didn't cease to have a major influence. It has taken an extensive range of brand-reaches and angles to achieve the mainstream market and the new geeks. However, these days, Photoshop has ventured into a diverse range of editorial and advertising fields, with the ever-proliferating, cutting-edge Photoshop organisations all over the world. For instance, **Curve**, it has the world-class **artistic** works of Huidobro, which is also a contributor to the newly launched Photoshop Satry showdown. And while we have the professional art of many renowned photographers such as David Brian and David Guerrard, other industries such as advertising have also made use of the new photo-editing service. And it all together made the new Photoshop Satry contest is a new competition. You can showcase your talent or show how you know Photoshop inside out. And if you're up for it, you can learn this year's skills. The SATRY Contest is something you can participate in and enjoy. If you haven't yet, why don't you take a moment and send us your entries to begin the contest.

Although the adjustment tools are powerful, they can't come with the intention of changing an entire image. That is where Retouch step in. It allows you to resize, crop and completely transform an image from scratch. Skill, creativity and precision are the four pillars of Retouch. Sometimes we find an image full of text, sentences, or some kind of writing. All that should be placed next to the image which makes no sense. It is the reason why the Editable Type tool comes in handy. It helps in transforming the text, words, and images, without completely changing the original placement. Type tool is useful for creating a unique composition when combined with other editing tools. Editing images can be fun and exciting. As you edit them, you'll frequently copy-paste to rework the editing you've done before, or searching it in the Border Browser, you'll find the images you need to replace or replace the images in the same layout. Always keep them stored in the browser will help in faster recalling and replacing the image. The Frame-by-Frame Animation allows you to make video gallery with images, frames, and multiple videos. With the help of the tool, you can arrange the fragments of an image and edit every frame individually, creating a beautiful and engaging transition for videos. With a huge amount of powerful adjusting tools, it becomes impossible for a beginner to leave everything as it is and manually apply changes (such as colour adjustment, spot healing, colour grading, removing an object or adjustment layers. With its help, you can quickly and easily create a patchwork of fine details by erasing and combining them like ordinary editing only after swirling and applying different adjustment layers.

https://new.c.mi.com/my/post/468260/Gangs\_Of\_Wasseypur\_In\_Hindi\_Dubbed\_Torrent https://new.c.mi.com/ng/post/75566/OMSI2AddOnCoachbus250FreeDownload\_HOT https://new.c.mi.com/th/post/1400621/Crimes\_Of\_War\_Cd\_Key\_\_HOT https://new.c.mi.com/my/post/468255/The\_Sims\_Medieval-Pirates\_And\_Nobles\_Pc\_Game https://new.c.mi.com/ng/post/77363/Prisioneros\_De\_Guerra\_Dvdrip\_Download\_LINK https://magic.ly/1gice0ade/Easypano-Tourweaver-7-Crack-36-High-Quality

Finally our last and, unfortunately, least, we have Jump Systems. It's a Mac notebook. It has every feature you'll need. It also has a great user interface. Another benefit is that you get a standard monitor. You can change the size if you want, but the most convenient one is good enough. In addition to the above, it's usually much more powerful than the budget-priced laptops. Using cutting-edge technology and a streamlined workflow, Adobe Photoshop CS6 eliminates the guess work of adjusting images for display on web, mobile and desktop devices. As a result, it's easier than ever to position and edit your images precisely and seamlessly across screens and platforms. Enhanced Smart Sharpen and Content-Aware Crop certainly improve images. But so does Photoshop CS6's support for many of the latest, most innovative imaging innovations. As one of the first applications to incorporate Google's open source WebP format, Adobe Photoshop CS6 brings greater image quality, important speed gains, the ability to leverage the WebP lossless compression technology, and more to your workflow. Photoshop CS6 also features new content-aware Fill feature; Content-Aware Pixel Smoothing, which intelligently warps images that have large areas of flat or repetitive textures. Another notable highlight, Photoshop CS6's Digital Painter feature, enables you to effortlessly create professional-looking paintings, mixed media art, cartoons, and even create your own characters. It helps bring your artwork to life through realistic, textured brushes that paint over photos or any other artwork you choose to work on.

The most famous and most popular multimedia editing software in the world is Adobe Photoshop. This software is integrated with a lot of powerful tools and features for the editing of images, media and video. No wonder, it is the most preferred software used in most of the companies, businesses, and educational institutions. Photoshop: Photo image editing software is on top of the best tools for editing the photos. It is the most used and popular photo editing software is very popular for a simple editing and photo retouching. Photoshop is a wonder of the digital world that many people use for its neat features and easy to use interface. Adobe Photoshop, once a simple photo editor has become the most demanded image processing software in the world. It is a complete photo editing software with excellent and easy to use interface. It is one of the best photo designing software in the market. Adobe Photoshop is the most famous software used in all the editing fields. For this reason, it is one of the most popular editing tool used. Adobe Photoshop is an excellent photo editing software for people who are quite familiar with the real Photoshop. Adobe Photoshop is the most demanding photo editing tool. It is used by people who are a bit familiar with Photoshop. This software by many image editiors.